# Clean Unused Pictures

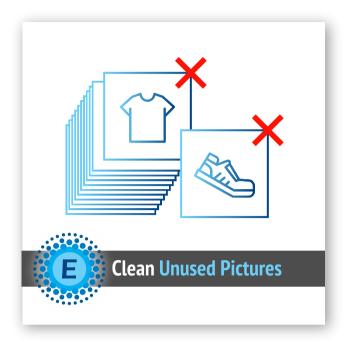

## User Guide

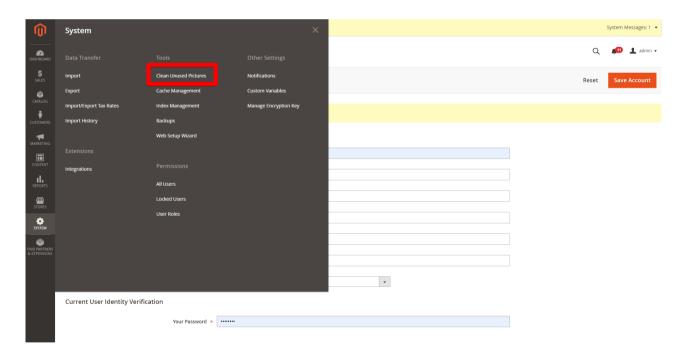

## Configuration

• System >> Tools >> Clean Unused Pictures

If you meet any issues during installation or configuration, please feel free to contact Eltrino support

# Clean Unused Pictures

### Calculate Unused Pictures

#### Clean Unused Pictures

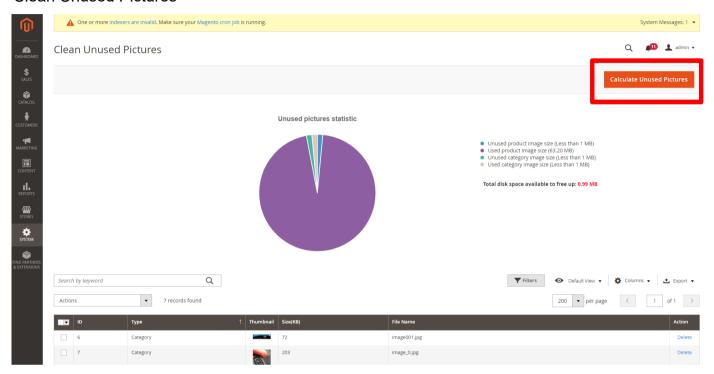

### **Delete Unused Pictures**

#### **Delete Unused Pictures**

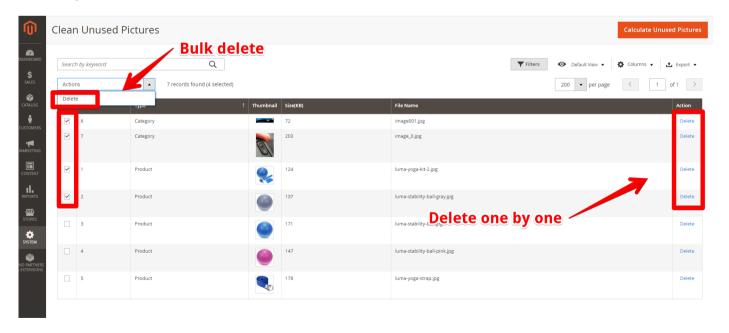

If you meet any issues during installation or configuration, please feel free to contact Eltrino support

+1 702 727 37 38 +3 80 96 648 648 3 support@eltrino.com